## **PORTRANGE**

 The PORTRANGE command allows you to control the range of local ports that will be used for dynamic assignment.

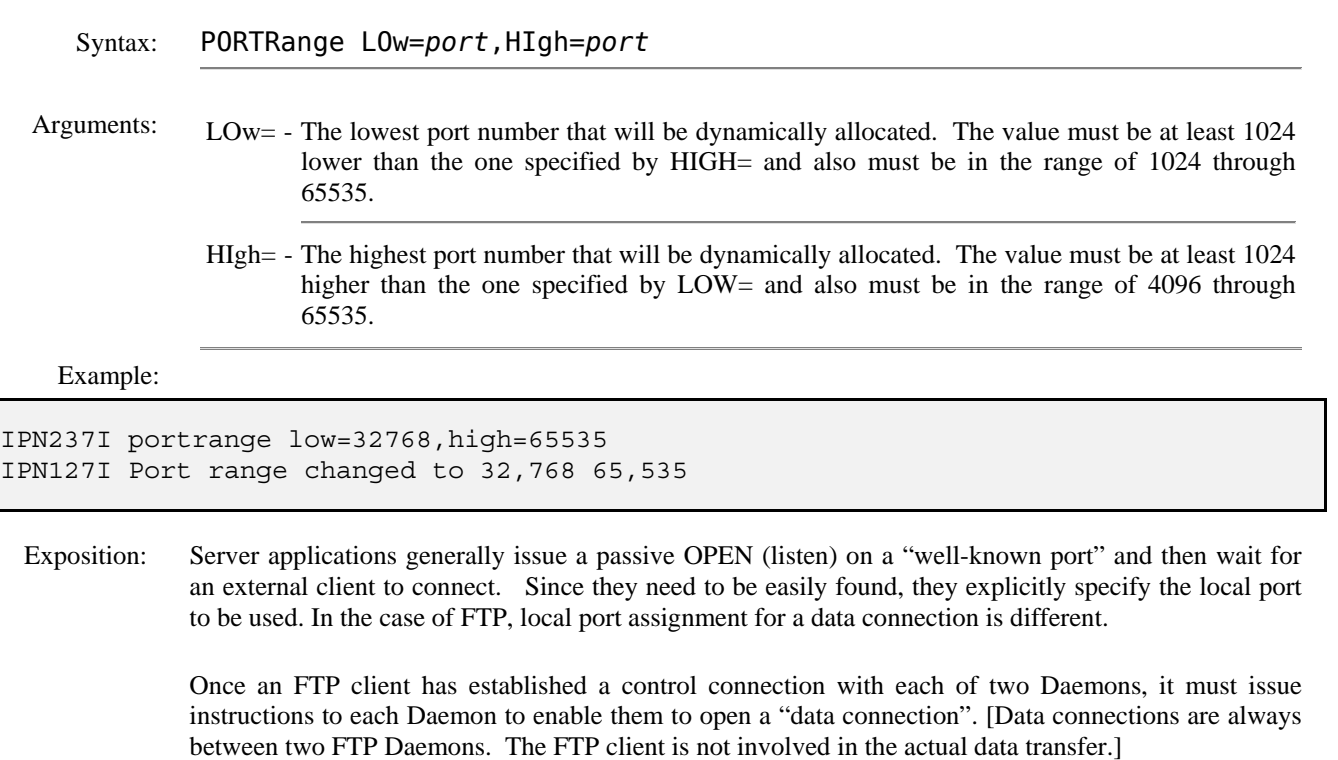

For a data connection to be established, the client instructs one Daemon to issue a passive OPEN and then to return the port number to the client. The client next instructs the other Daemon to issue an active OPEN to that port number.

A problem can occur based on the choice of port number when the connection request must pass through a firewall.

Typically, the passive FTP Daemon will ask the local stack to provide the next available port number. This allows the stack to ensure that proper time intervals elapse between port re-use and to also ensure that the address and port combination is unique. Using PORTRANGE can also ensure that the port number assigned will be acceptable to any firewall requirements.

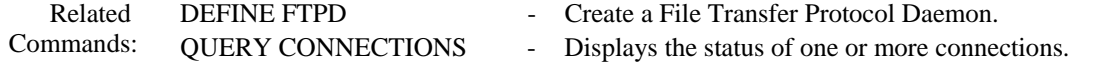